### **CS 167.11 Course Outline as of Summer 2017**

## **CATALOG INFORMATION**

Full Title: Microsoft Outlook Last Reviewed: 9/14/2020 Dept and Nbr: CS 167.11 Title: MS OUTLOOK

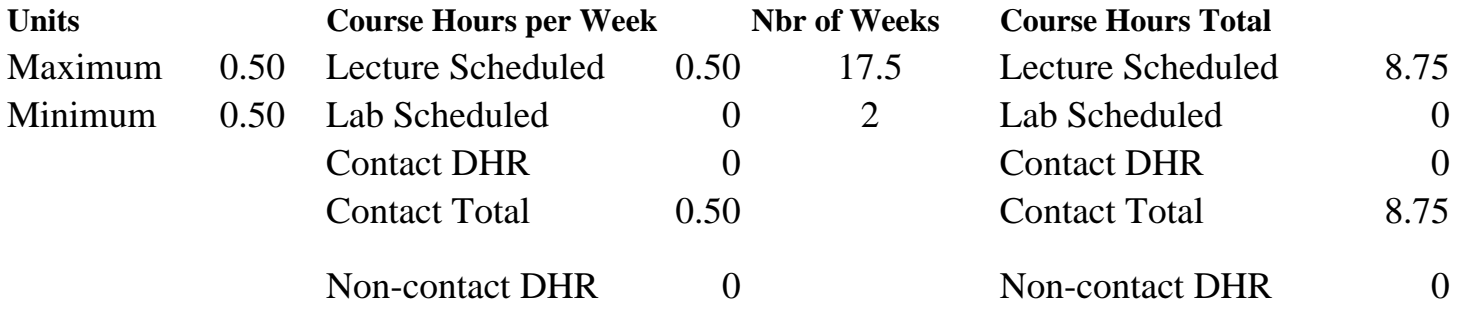

Total Out of Class Hours: 17.50 Total Student Learning Hours: 26.25

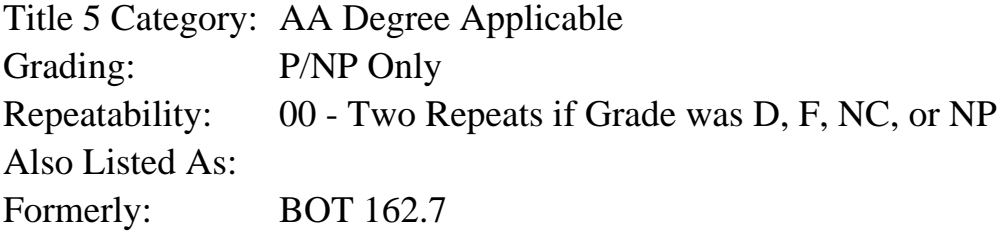

#### **Catalog Description:**

In this course students receive an overview of Microsoft Outlook: work with Contacts, building an Address Book, use the Calendar to set appointments, events, and meeting, compose emails in plain text and HTML sending to individuals and distribution lists, use Journal, Notes, and Tasks, and use Outlook with other applications.

**Prerequisites/Corequisites:**

**Recommended Preparation:**

**Limits on Enrollment:**

#### **Schedule of Classes Information:**

Description: In this course students receive an overview of Outlook; work with Contacts building an Address Book; use the Calendar to set appointments, events, and meetings; compose emails in plain text and HTML sending to individuals and distribution lists; use Journal, Notes, and Tasks; and use Outlook with other applications. (P/NP Only) Prerequisites/Corequisites:

# **ARTICULATION, MAJOR, and CERTIFICATION INFORMATION:**

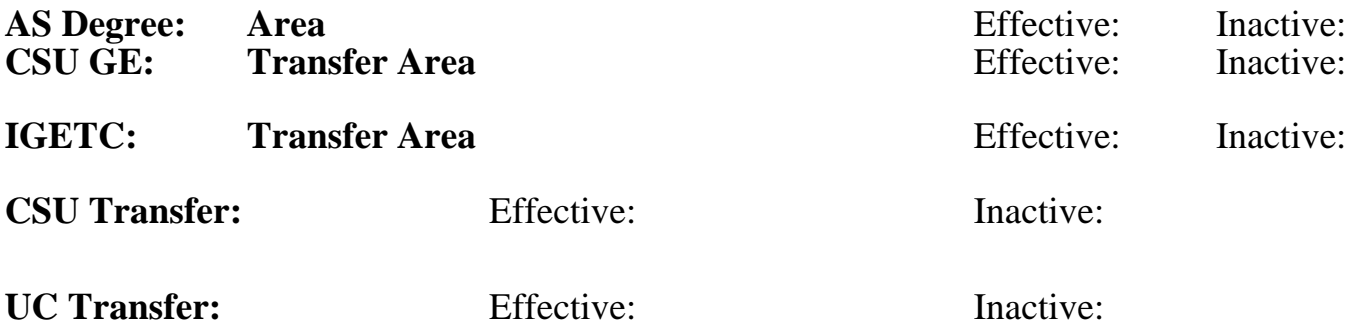

**CID:**

### **Certificate/Major Applicable:**

[Certificate Applicable Course](SR_ClassCheck.aspx?CourseKey=CS167.11)

# **COURSE CONTENT**

### **Student Learning Outcomes:**

At the conclusion of this course, the student should be able to:

- 1. Organize both professional and personal schedules.
- 2. Send and receive email.
- 3. Manage schedule, contacts, notes, journal entries, and tasks.

## **Objectives:**

Upon completion of the course, students will be able to:

- 1. Establish a contact directory with multiple fields.
- 2. Preview various layouts of printing contact directories.
- 3. Establish a personal calendar containing appointments, events, holidays, time zones, and recurring appointments.
- 4. Create tasks and use the journal.
- 5. Receive and send email messages, including attachments; sort, group, filter, and view mail.
- 6. Integrate Outlook with other Microsoft applications.

## **Topics and Scope:**

- 1. Getting started with Outlook
	- A. Starting Outlook
- B. Exploring Outlook folders
- 2. Working with Contacts
	- A. Adding new entries
	- B. Searching for entries
	- C. Creating distribution lists
	- D. Deleting entries and distribution lists
	- E. Adding details to an entry
	- F. Printing contacts
- 3. Using the Calendar
	- A. Exploring the views
	- B. Setting up appointments
	- C. Managing appointments
	- D. Adding events to the calendar
	- E. Track appointments and events
	- F. Setting recurring items
	- G. Changing dates with Navigation Calendar
- 4. Using the Inbox
	- A. Sending email, including attachments
	- B. Managing email
	- C. Organizing email
	- D. Setting rules for email
- 5. Using journal and notes
	- A. Making journal entries
	- B. Managing journals
	- C. Using notes
- 6. Using Calendar to manage meetings
	- A. Using the meeting planner
	- B. Sending and responding to meeting requests
- 7. Using tasks
	- A. Creating tasks
	- B. Prioritizing tasks
	- C. Deleting tasks
- 8. Using Outlook with other applications
	- A. Importing and exporting data
	- B. Sending email from Excel and Word
	- C. Saving text from the Internet to Notes

### **Assignment:**

1. Complete a collection of contacts using varying text fields.

2. Design multiple calendars including time zones, recurring appointments, events, categories, and meetings.

3. Send an email using both HyperText Markup Language (HTML) and plain text; using spell check, formatting, and creative stationery; and inserting graphics, attachments, and items.

4. Produce a product that uses Outlook in combination with another MS Office application (Word or Excel).

## **Methods of Evaluation/Basis of Grade:**

**Writing:** Assessment tools that demonstrate writing skills and/or require students to select, organize and explain ideas in writing.

None, This is a degree applicable course but assessment tools based on writing are not included because problem solving assessments are more appropriate for this course. Writing  $0 - 0\%$ 

**Problem Solving:** Assessment tools, other than exams, that demonstrate competence in computational or noncomputational p

Solve problems involving collections of contacts, calendars, emails, and integrating Outlook with other MS Applications

**Skill Demonstrations:** demonstrations performance ex

**Exams:** All form performance ex

**Other:** Includes fit into the above

### **Representative Textbooks and Materials:**

Microsoft Outlook 2010: Complete (1st). Shelly, Shelly, Gary B. Cengage Learning: 2010

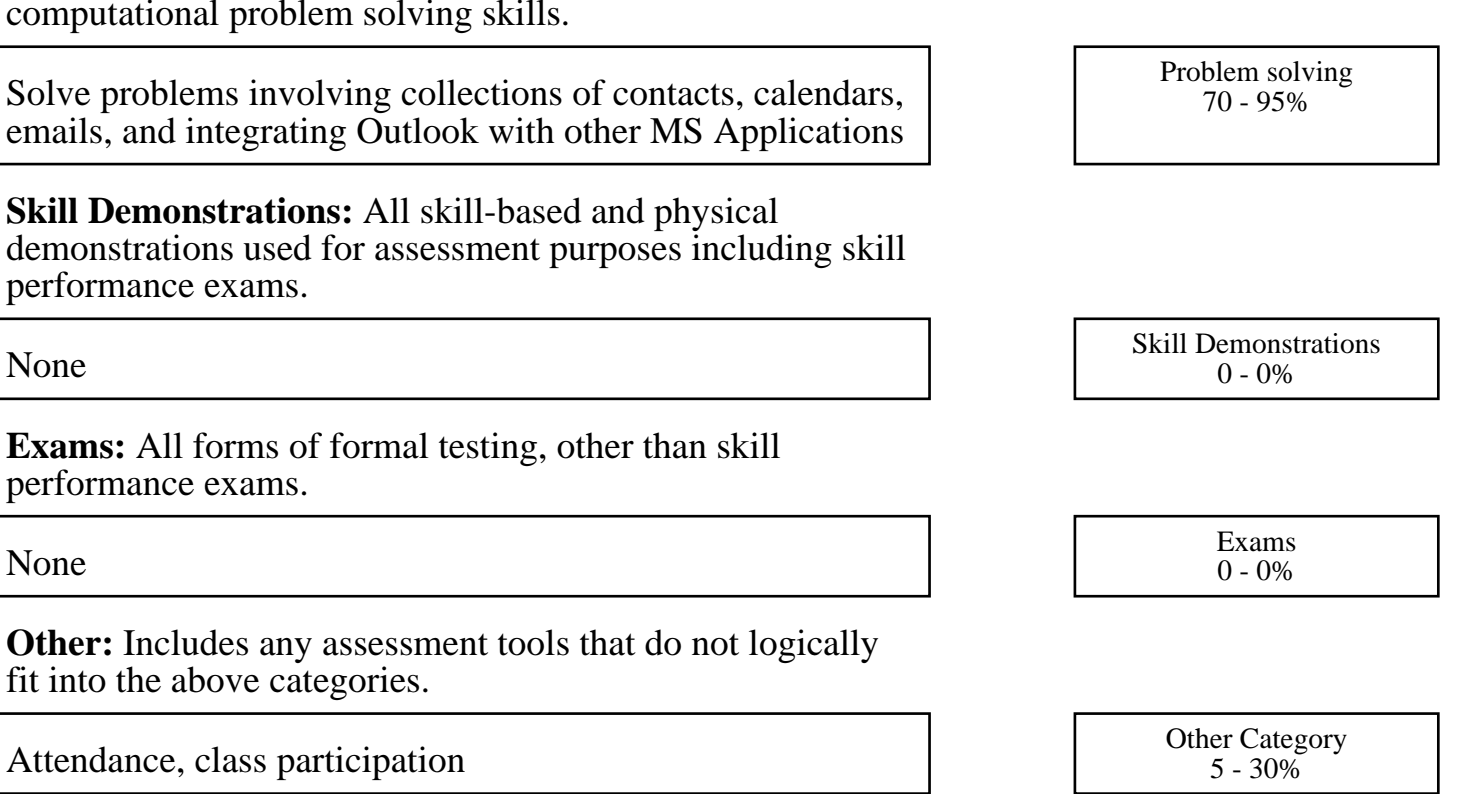